## **EPIXQUAD ueddaq02 r140 common mode correction**

## **calib methods with common mode parameters**

det.raw.calib(evt, cmpars=(7,1,100,10), mbits=0o7, mask=user\_mask, edge\_rows=10, edge\_cols=10, center\_rows=5, center\_cols=5) - regular cmpars= (7,1,100,10)

det.raw.calib(evt, cmpars=(8,7,50,10)) - algorithm 8 apply common mode correction to all good (selected by by mask) pixels ignoring gain mode map.

## **images for different modes of common mode correction for algorithm 8**

cmpars=(8,<mode>,50,10)

mode = 0/1/2/4 - common mode is off/rows/cols/banks

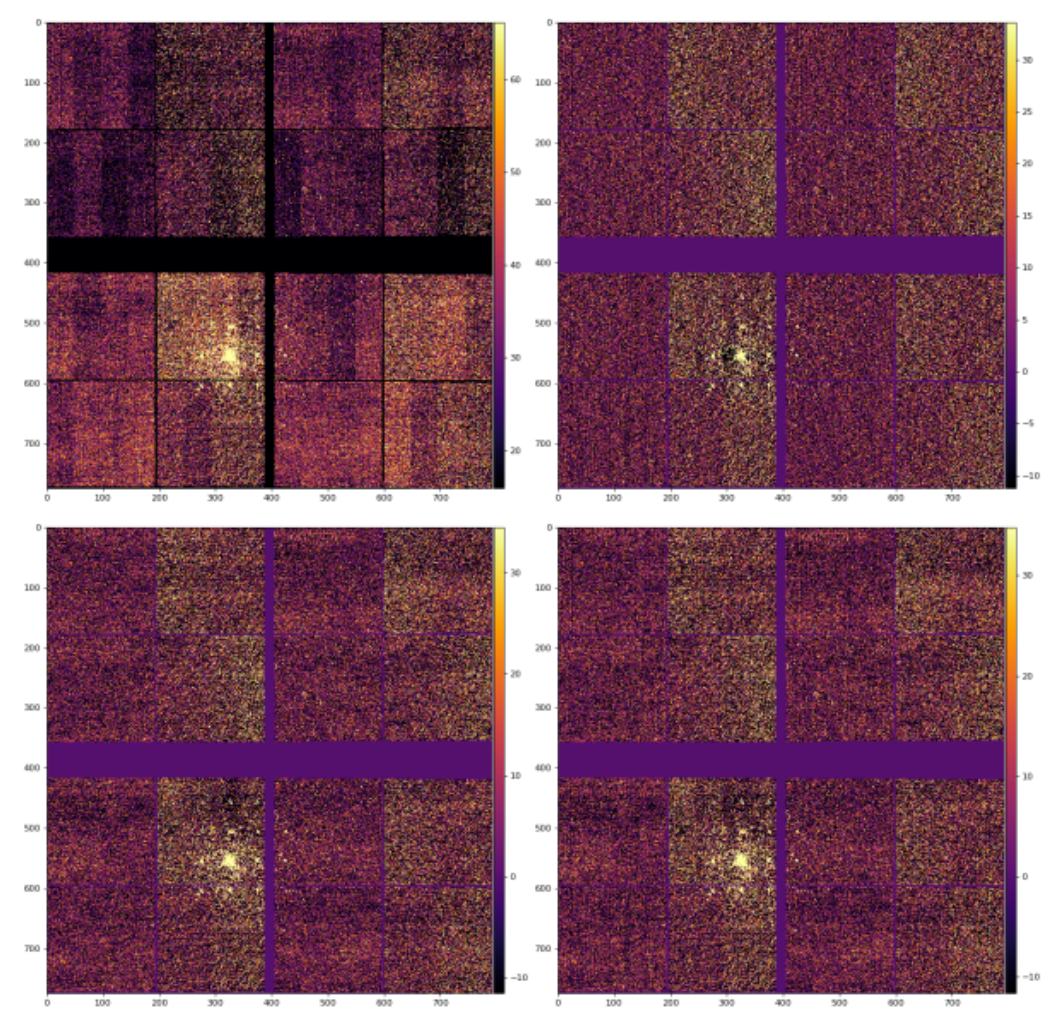

mode = 3/5/6/7 - common mode

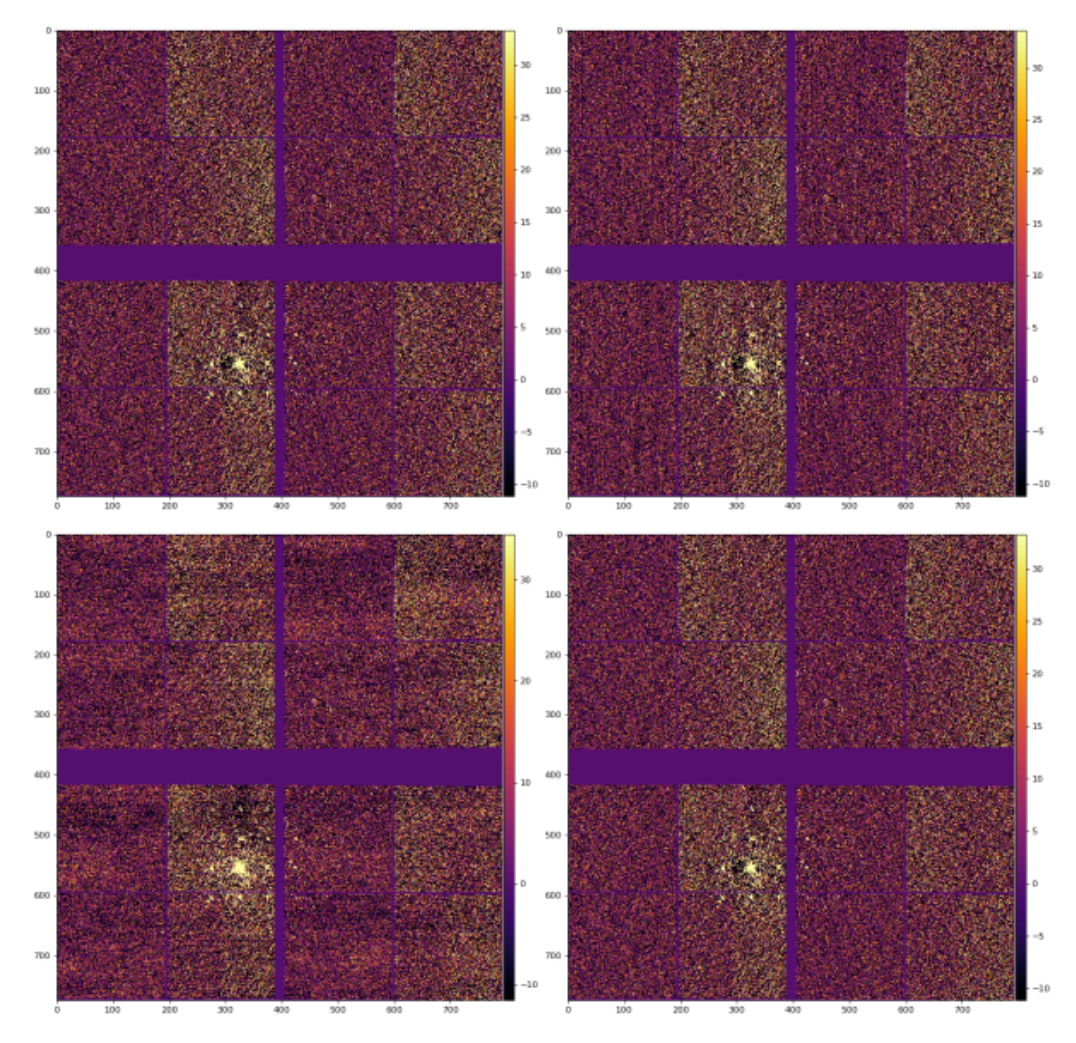

cmpars=(8,7,50,10) - allowed correction is decreased to 50

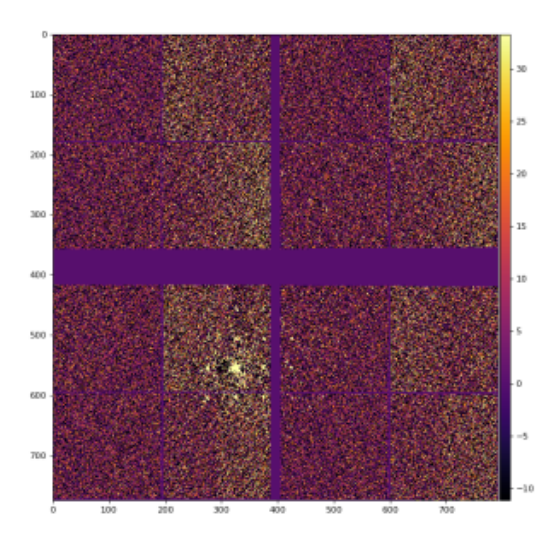

## References

[Common mode correction algorithms](https://confluence.slac.stanford.edu/display/PSDM/Common+mode+correction+algorithms)